# W-6 教育機器・施設の予約管理のための Web システム ~施設の部分的予約機能の追加~

井上育大

# 1.はじめに

 2003 年度の卒業研究で学内にある教育機器・施設 を利用するために,利用者がインターネットを介し て常時予約ができ管理者がその状況を確認すること ができるようなシステムを開発した[1].本研究では 2003 年度の卒業研究で開発した予約管理の機能に 施設の部分的予約をする機能を追加し,より使いや すい画面操作にすることを目的とする.

開発環境として, PHP4.3.1, MySQL3.23.56, Apache1.3.27-13[2][3] を利用した.

# 2.システムの概要

本システムのユースケース図を図 1 に示す.

# 2.1 2003 年度のシステム

2003 年度のシステムでは,ユーザを貸し出しユー ザと一般ユーザに分けていた.貸し出しユーザは各 事務局の管理者を指し,一般ユーザは貸し出しユー ザ以外の学校関係者を指す.

このシステムでは、貸し出し物の予約だけではな く、貸し出しーザが貸し出し物を直接登録するこ とが可能でなる.

全てのユーザに共通の機能にはログイン・ログア ウト,予約操作,履歴の閲覧がある.貸し出しユー ザの機能には貸し出し物管理,予約管理,履歴管理 がある.

# 2.2 本研究のシステム

本研究では,2003 年度のシステムの設計方針をそ 一覧,予約状況閲覧時に検索をしやすくする. のまま採用し,そこに貸し出しユーザが行う貸し出 し物管理(登録,修正,編集,削除)に,部分予約 3. データ構造 が行えるように改良する. 部分予約は、例えば図2 のように教室を分け, 教室の一部分を借りられるよ 示す. うにすることである.また、予約操作では教室分類 を作ることにより, category, subcategory を 1 つ や機器の区分, 細分化を行っていた. これに対して

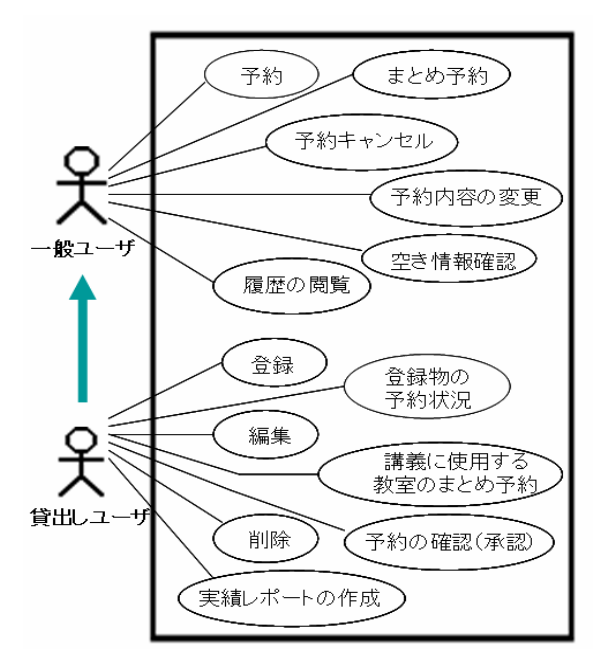

図1 ユースケース図

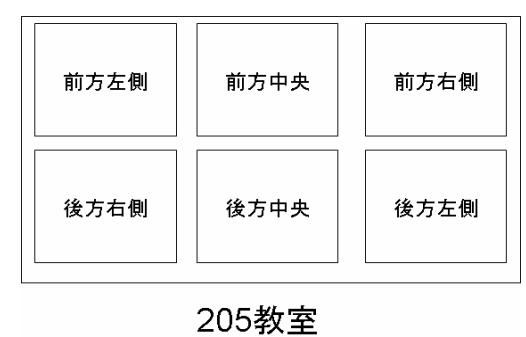

#### 図2 教室例

にまとめて見やすくし,予約物の一覧,貸し出し物

MySQL に作成した各テーブル間の関係を図3に

2003 年度は category, subcategory を使い, 教室

# 帝京大学理工学部情報科学科卒業研究発表会予稿 渡辺博芳研究室 2005 年 1 月

部分予約を行うために parent テーブルを作り、教 室や機器の区分,細分化を parent で統一して扱うこ とにした.

object は教室や機器などの名前が入る.parentID は object の所属番号を表す. view は予約日, period は予約時限が入る.parentName は教室分類の名前 が入る.例えば,図2のように教室が分かれている とき、205教室の前右側を予約する場合,その parent は205教室となる.

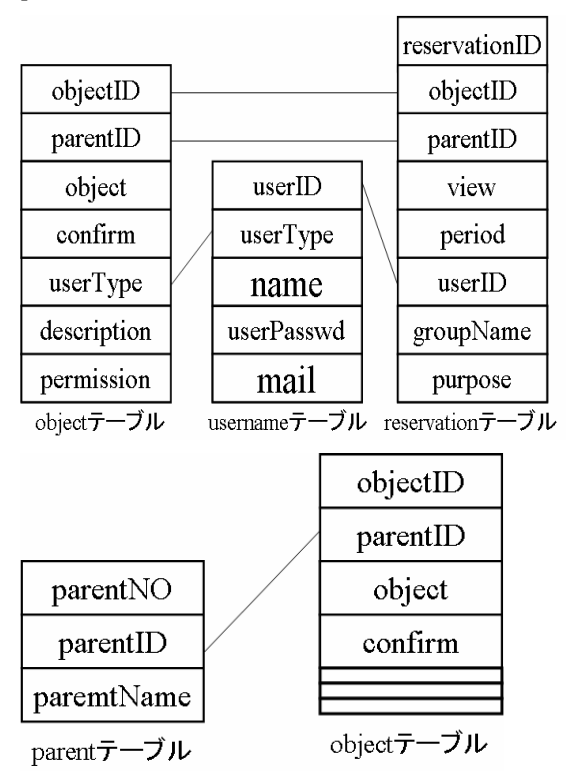

図3 MySQL に作成したテーブル

# 4. 実行例

本システムの実行画面を図4,図5に示す.

図4は貸し出しユーザの貸し出し物登録の実行例 である.ここから,登録物の編集,修正,削除が行 える. 図5は予約物確認の実行例である. 教室分類 を使い検索を行う.

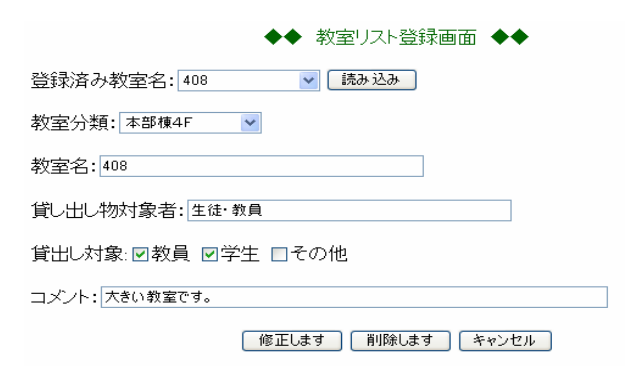

#### 図4 貸し出し物登録画面

教室分類: 宇都宮キャンパス v | リストを表示する | リセット |

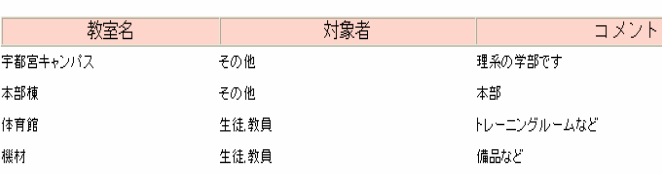

#### 図5 予約物確認画面

# 5.おわりに

本研究では 2003 年度研究の課題であった,施設の 部分的予約の追加と予約操作の改良を目的にした. 部分予約のための貸し出し物管理と予約操作、貸し 出し物一覧の改善を行った.当初予定していた予約 物の一覧,予約状況閲覧,まとめ予約やセッション 管理が実現できす,手付かずのままになってしまっ た. 今後の課題は、貸し出し物管理のまだ不完全な 部分,予約操作の機能をより使いやすくするために 検討していきたい.

# 参考文献

[1]尾手義隆・橋本鈴:教育機器・施設の予約管理の ための Web システム,帝京大学理工学部卒業論文  $(2003)$ .

[2] 立 岡 佐 到 士 : 実 例 で 身 に 着 け る ! MySQL xPHP による本格 Web-DB システム入門,技術評論 社(2003).

[3] 豊崎直也: はじめての PHP プログラミング, 禿 和システム(2003).